**Corso di Fondamenti di InformaticaIngegneria ClinicaIntroduzione al C**

#### **Esercitazione 10**

**DIPARTIMENTO DI INFORMATICA** E SISTEMISTICA ANTONIO RUBERTI

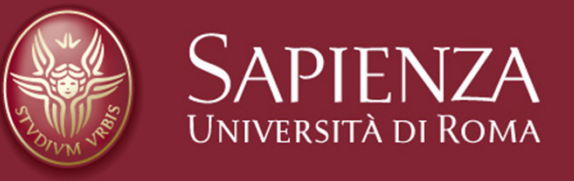

#### **Raffaele Nicolussi**

# **Clienti**

- $\bullet$  Progettare la struttura CLIENTI con i seguenti campi
	- Nome (stringa)
	- Cognome (stringa)
	- Via (stringa)
	- Civico (intero)
- Realizzare un array di DIM elementi fatto di elementi di tipo CLIENTI

# **Clienti**

- Scrivere la funzione CaricaDatiClienti che
	- Riceve in ingresso l'array di strutture CLIENTE
	- Chiede all'utente quanti clienti si vuole caricare(num\_cienti)
	- Carica nell'array di strutture num\_clienti elementi facendoli inserire all'utente da tastiera
	- Restituisca il valore della variabile num\_clienti
- Scrivere la funzione CercaCliente che
	- Riceve in ingresso un COGNOME da cercare e l'array di strutture CLIENTE
	- Stampi un messaggio che il cognome è presente nell'array

#include<stdio.h>#include<stdlib.h>

```
#define MAX_ARTICOLI 100#define MAX_CLIENTI 100
```

```
typedef struct
```

```
{
```

```
char nome[100];char cognome[100];char via[100];int civico;
```
} Cliente;

#### int **CaricaDatiClienti(Cliente** ElencoClienti[]) {

```
int num_clienti, i;
```

```
printf("Quanti clienti vuoi inserire ");scanf("%d",&num_clienti);
```

```
printf("\n");
```
{<br>{

```
for (i=0; i<num_clienti; i++)
```

```
printf("\nUtente %d\n",i);
```

```
printf("NOME ");scanf("%s", ElencoClienti[i].nome);
```
 $\text{OPT}\n$ <sub>Introduzione al C</sub> Esercitazione 4

23 Novembre 2007

Pagina 5

```
printf("COGNOME ");
```

```
scanf("%s", ElencoClienti[i].cognome);
```

```
printf("\n");
```

```
printf("VIA ");scanf("%s", ElencoClienti[i].via);printf("\n");
```

```
printf("CIVICO ");scanf("%d", &ElencoClienti[i].civico); printf("\n");
```

```
}return num_clienti;
```
}

Introduzione al CEsercitazione 4

#### void **CercaCliente(Cliente** ElencoClienti[], char cognome[], int size)

{

}

}

printf("\n")<sub>Introduzione al C</sub>

Esercitazione 4

```
int i;printf("\nRicerca del cliente %s\n",
              cognome);printf("==============================================================\n");for(i = 0; i < size; i++){if( (strcmp(ElencoClienti[i].cognome, cognome) == 0) ) 
    {printf("Trovato\n%s %s %s %d\n",
          ElencoClienti[i].nome,ElencoClienti[i].cognome,ElencoClienti[i].via,ElencoClienti[i].civico);break;}
```
23 Novembre 2007

int main(){

```
Cliente ElencoClienti[MAX_CLIENTI];
```
char cog[30];

```
int totale_clienti = CaricaDatiClienti(ElencoClienti);if(totale_clienti == 0){printf("nessun cliente caricato\n");exit(-1);}
```

```
else{printf("\ncaricati %d clienti\n", totale_clienti);
    int j;for(j = 0; j < totaleleclienti; j++){printf("%s %s %s %d\n",ElencoClienti[j].nome,ElencoClienti[j].cognome,ElencoClienti[j].via,ElencoClienti[j].civico);} }printf("Cognome cliente da cercare ");
 scanf("%s", cog);
```
CercaCliente(ElencoClienti, cog, totale\_clienti);

```
system("PAUSE");
```
}

Introduzione al CEsercitazione 4

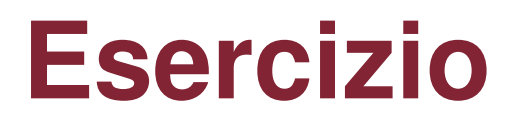

• Scrivere un programma che, data una stringa di N caratteri, **la inverta** (es: "Informatica" diventa "acitamrofnI")

#include <stdio.h> #define N 31

```
void scambia(char *a, char *b) { 
    char aux; aux = *a;*a = *b;\mathbf{b} = \text{aux}; \}
```
/\* Funzione che calcola la lunghezza della stringa \*/

#### int **lung(char** s[]) {

#### int i;

/\* incremento il contatore fintanto che non incontro il carattere di terminazione \*/ for  $(i=0; s[i] := \sqrt{0}; i++)$ ;

```
return i;
```
}

#### 11

```
void inverti2(char v[]) { int i,l; l = lung(v);
for (i=0; i<l/2; i++) scambia(&v[i],&v[l-i-1]); } main() { char s[N]; scanf("%s",s); inverti2(s); printf("\nStringa invertita: %s",s);
}
```
#### **Esercizio**

- Scrivere la funzione "**massimoMatrice**", che calcola il massimo della matrice e la sua posizione.
- La funzione riceve come parametri:
	- un array bidimensionale di interi
	- due interi che rappresentano le due dimensioni dell'array
	- gli indirizzi di due variabili intere per memorizzare gli indici del massimo
- • La funzione restituisce il valore del massimo della matrice.

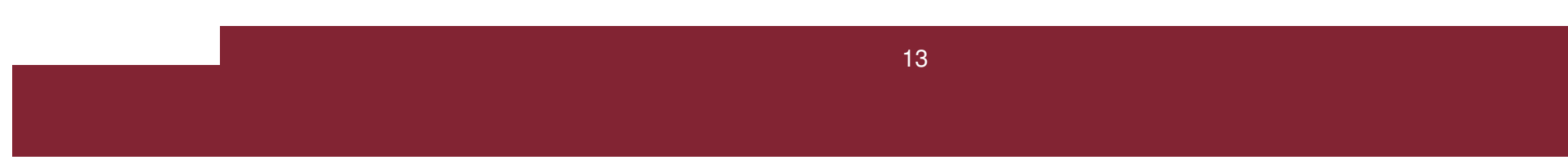

#include <stdio.h>#include <stdlib.h>

#define R 3#define C 2

void **stampaMatrice**(int [][C], int, int);void **leggiMatrice**(int [][C], int, int);

int **massimoMatrice** (int [][C], int \*, int \*, int , int );

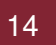

#### **Soluzione**int main()

{

/\* variabile a cui assegnare il valore restituito dalla funzione massimoMatrice \*/int massimo;

/\* variabili che devono essere modificate dalla funzione massimoMatrice per restituire gli indici del valore massimo \*/

```
int riga = -1, colonna = -1;
int mat[R][C];
```

```
leggiMatrice(mat, R, C);stampaMatrice(mat, R, C);
```
massimo = **massimoMatrice** (mat, &riga, &colonna, R, C); printf("\nMassimo della matrice: %d\n", massimo);printf ("Posizione: riga %d, colonna %d\n", riga, colonna);

system("pause");

return 0;

```
void leggiMatrice(int m[][C], int dim1, int dim2)
```

```
int i, j;
```
{

```
printf("Inserire gli elementi di una matrice di interi %dx%d\n", dim1, dim2);for (i = 0; i < dim 1; i++)for (i = 0; j < dim2; j++) {
           printf("Elemento %d %d: ", i, j);
           scanf("%d", &m[i][j]);}
```
}

```
void stampaMatrice(int m[][C], int dim1, int dim2){int i, j;printf("\nStampa della matrice:\n");
  for (i = 0; i < dim 1; i++) {
       for (i = 0; j < dim2; j++)
              printf("%5d", m[i][j]);printf("\n");
```
}

int **massimoMatrice** (int matrice[][C], int \*r, int \*c, int dim1, int dim2)

```
{int i, j, max;max = matrice[0][0];*r = 0;^{\star}c = 0;
  for (i = 0; i < dim 1; i++)for (j = 0; j < dim2; j++)
                    if ( matrice[i][j] \geq max) {
                               max = matrice[i][j];\tau = i;
                               ^{\star}C = j;
                    }return max;18
```
# **Esercizio**

- • Completare il programma scrivendo due funzioni "**simmetrica**" e "**diagonale**", che verificano rispettivamente se una data matrice quadrata e' simmetrica e diagonale.
- $\bullet$  Entrambe le funzioni ricevono come parametri:
	- un array bidimensionale di interi
	- la dimensione dell'array
- • La funzione "simmetrica" restituisce il valore 1 se l'array bidimensionale corrisponde a una matrice simmetrica, 0 altrimenti.
	- Una matrice quadrata si dice simmetrica se gli elementi della matrice sono simmetrici rispetto alla diagonale principale.
- $\bullet$  La funzione "diagonale" restituisce il valore 1 se l'array bidimensionale corrisponde a matrice diagonale, 0 altrimenti.
	- Una matrice quadrata si dice diagonale se tutti gli elementi all'esterno della diagonale principale sono nulli.
- •Una matrice diagonale e' anche simmetrica.

#include <stdio.h>#include <stdlib.h>

#define N 3

void **stampaMatrice(int** [][N], int); void **leggiMatrice(int** [][N], int);

int **simmetrica** (int [][N], int ); int **diagonale** (int [][N], int );

int main()

```
{
```
int mat[N][N];

```
/* variabile a cui assegnare il valore restituito dalla funzione simmetrica */int simm_ok = -1;
/* variabile a cui assegnare il valore restituito dalla funzione diagonale */int diag_ok = -1;
```

```
leggiMatrice(mat, N);stampaMatrice(mat, N);
```

```
simm_ok = simmetrica (mat, N);
```
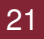

```
if (\text{simm}\_\text{ok} == 1)
```
printf("\nLa matrice e' simmetrica\n");

if  $(\text{simm}\_\text{ok} == 0)$ 

printf("\nLa matrice non e' simmetrica\n");

```
diag\_ok = diagonale (mat, N);
```

```
if (diag<sub>O</sub>k = 1 )
       printf("\nLa matrice e' diagonale\n");if (diag_ok == 0)printf("\nLa matrice non e' diagonale\n");
```

```
system("pause");
```
return 0;

```
void leggiMatrice(int m[][N], int dim)\{
```
int i, j;

```
printf("Inserire gli elementi di una matrice quadrata di interi %dx%d\n", dim, dim);for (i = 0; i < dim; i++)for (j = 0; j < dim; j++) {
               printf("Elemento %d %d: ", i, j); scanf("%d", &m[i][j]);}
```

```
void stampaMatrice(int m[][N], int dim)\{int i, j;
```

```
printf("\nStampa della matrice:\n");
for (i = 0; i < dim; i++) {
      for (j = 0; j < dim; j++)
                printf("%5d", m[i][j]);printf("\n");}
```

```
int simmetrica (int matrice[][N], int dim)
{int i, j;for (i = 0; i < dim; i++)
      for (j = i+1; j < dim; j++)if (matrice[i][j] != matrice[j][i])return 0;return 1;}
```

```
int diagonale (int matrice[][N], int dim)
{int i, j;for (i = 0; i < dim; i++)for (j = 0; j < dim; j++)
            if ( i = j && matrice[i][j] != 0)
         return 0;return 1;}
```
### **Esercizio**

- Scrivere la funzione "**filtro**", che dato un array di elementi binari, azzera tutti gli elementi pari a 1 che hanno entrambi gli elementi adiacenti pari a 0. Gli elementi estremi dell'array non devono essere azzerati.
- • Esempio:
	- se l'array contiene i valori [1,1,0,1,0,1,1,1,0,1,0,1]
	- viene trasformato in [1,1,0,0,0,1,1,1,0,0,0,1]
- • Oltre alla funzione filtro si devono scrivere le definizioni delle due funzioni **leggiArray** <sup>e</sup>**stampaArray** i cui prototipi e attivazioni sono già contenute nel programma

#include <stdio.h>#include <stdlib.h>

#define N 12

void **leggiArray** (unsigned short int [], int); void **stampaArray** (unsigned short int [], int);

void **filtro** (unsigned short int [], int);

int **main**()

{

```
unsigned short int vett_bin [N];
```

```
leggiArray(vett_bin, N);
```
printf ("Stampa dell'array prima dell'attivazione della funzione filtro\n");**stampaArray**(vett\_bin, N);

**filtro**(vett\_bin, N);

printf ("Stampa dell'array dopo l'attivazione della funzione filtro\n");

```
stampaArray(vett_bin, N);
```
system("pause");

return 0;

void **leggiArray** (unsigned short int vb[], int dim)

```
int i=0, bin;
```

```
do {
```
}

{

```
printf ("Inserire una cifra binaria (elemento %d): ", i);scanf ("%us", &bin);if (bin == 0 || \text{ bin} == 1) {
                  vb[i] = bin;i++;
       }else printf("Valore non valido\n");
while (i < dim);
```
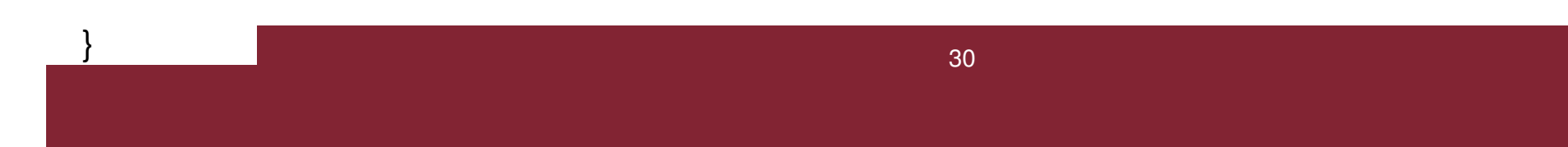

void **stampaArray** (unsigned short int vb[], int dim) {int i;

```
for ( i = 0; i < dim; i++)
      printf ("%u ", vb[i]);printf ("\n");
```

```
void filtro (unsigned short int vb[], int dim)
{int i;for ( i = 1; i < dim -1; i++)
         if ( vb[i] == 1 && vb[i-1] == 0 && vb[i+1] == 0)vb[i] = 0;}
```